# Algoritmo de margem incremental com norma p para classificadores de larga margem

Saulo Moraes Villela, Saul de Castro Leite, Raul Fonseca Neto

Departamento de Ciência da Computação Universidade Federal de Juiz de Fora 36036-330 Juiz de Fora, MG, Brasil

Email: {saulo.moraes,saul.leite,raulfonseca.neto}@ufjf.edu.br

*Resumo*—Este trabalho tem como objetivo apresentar uma nova formulação para o problema de obtenção de um classificador de larga margem com norma arbitrária. O trabalho apresenta, também, um novo algoritmo baseado na solução de sucessivos sistemas de inequações com o uso de uma versão modificada do algoritmo de treinamento do perceptron. A sua grande vantagem consiste na sua flexibilidade, que permite a utilização de diferentes valores de norma, ao contrário de algumas formulações especiais existentes que se restringem à utilização das normas  $L_1$  e  $L_{\infty}$ . O algoritmo foi chamado de IMA<sup>p</sup> pois trata-se de um caso especial do algoritmo IMA desenvolvido para a obtenção de classificadores de larga margem com o uso da norma euclidiana.

*Index Terms*—Classificadores de larga margem, Norma *p*, Perceptron

## I. INTRODUÇÃO

Um dos principais problemas relacionados à teoria do aprendizado de máquinas consiste no aprendizado de uma função, ou hipotese, capaz de discriminar um conjunto de pontos, ´ pertencentes a duas classes distintas, em um espaço real  $\mathbb{R}^d$ , de dimensão  $d$ . Uma questão importante está associada à capacidade de generalização desse classificador. Neste sentido, tornou-se primordial a descoberta dos classificadores lineares de larga margem. O projeto de tais classificadores baseia-se no princípio da minimização do risco estrutural, proposto por Vapnik [1]. Em sua formulação original, esse problema foi desenvolvido no contexto da norma euclidiana  $L_2$ . Assim, torna-se interessante o desenvolvimento de novas formulações flexíveis para a solução desse tipo de problema que explorem valores diferentes de norma, bem como novos algoritmos de treinamento.

## II. PROBLEMA DE CLASSIFICAÇÃO LINEAR COM NORMA  $p$

Seja  $Z = \{z_i = (x_i, y_i) : i \in \{1, \cdots, m\}\}\$ um conjunto de treinamento composto de pontos  $x_i \in \mathbb{R}^d$  e rótulos (classes)  $y_i \in \{-1, 1\}$ . Além disso, sejam  $Z^+$  e  $Z^-$  definidos como os conjuntos  $\{(x_i, y_i) \in Z : y_i = 1\}$  e  $\{(x_i, y_i) \in Z : y_i = -1\},$ respectivamente. Um problema de classificação linear consiste em encontrar um hiperplano, que é dado pelo seu vetor normal  $w \in \mathbb{R}^d$  e uma constante  $b \in \mathbb{R}$ , de tal forma que os pontos em  $Z^+$  e  $Z^-$  sejam separados nos dois semi-espaços gerados por ele. Assim, define-se  $(w, b)$  tal que:

$$
y_i (w \cdot x_i + b) \ge 0, \text{ para todo } (x_i, y_i) \in Z.
$$

Esse hiperplano pode não existir. Quando isso acontece, o conjunto  $Z$  é denominado não linearmente separável. Neste artigo assume-se que  $Z$  é linearmente separável, salvo indicação em contrário.

É dito que Z aceita uma margem  $\gamma \geq 0$  quando existe um hiperplano  $\mathcal{H} := \{x \in \mathbb{R}^d : w \cdot x + b = 0\}$  tal que:

 $y_i(w \cdot x_i + b) \ge \gamma$ , para todo  $(x_i, y_i) \in Z$ .

Nesse caso, define-se dois hiperplanos adicionais paralelos à H, dados por  $\mathcal{H}^+ := \{x \in \mathbb{R}^d : w \cdot x + (b - \gamma) = 0\}$  e  $\mathcal{H}^- := \{x \in \mathbb{R}^d : w \cdot x + (b + \gamma) = 0\}.$ 

A distância entre estes dois hiperplanos paralelos sob uma norma  $p \notin$  dada por [2]:

$$
\text{dist}(\mathcal{H}^+, \mathcal{H}^-) = \frac{(-b + \gamma + b + \gamma)}{||w||_q} = \frac{2\gamma}{||w||_q},
$$

onde q é tal que  $1/p + 1/q = 1$ . Sendo  $\gamma_g := \text{dist}(\mathcal{H}^+, \mathcal{H}^-)/2$ , chama-se  $\gamma_q$  de margem geométrica (com norma  $p$ ) entre os dois hiperplanos  $\mathcal{H}^+$  and  $\mathcal{H}^-$ . Sendo assim, é dito que Z aceita uma margem geométrica ( $\gamma_q \geq 0$ ) quando existe um hiperplano com  $(w, b)$  tal que:

$$
y_i(w \cdot x_i + b) \ge \gamma_g ||w||_q, \text{ para todo } (x_i, y_i) \in Z. \tag{1}
$$

III. PERCEPTRON DE MARGEM GEOMÉTRICA FIXA

Dado um valor de margem fixo  $\gamma_f$  e um conjunto de treinamento Z, que aceita  $\gamma_f$  como uma margem geométrica, isto é, satisfaz (1), considera-se o problema de encontrar um hiperplano separador com dados  $(w, b)$  tal que:

$$
y_i(w \cdot x_i + b) \ge \gamma_f ||w||_q, \text{ para todo } (x_i, y_i) \in Z. \tag{2}
$$

A formulação desse problema, para a norma euclidiana, foi proposta em [3], sendo de modo similar ao Perceptron de Rosenblat [4], e o algoritmo resultante foi denominado de Perceptron de Margem Geométrica Fixa (Geometric Fixed *Margin Perceptron* – GFMP).

Para uma norma p, a função de erro, ou perda,  $J : \mathbb{R}^{d+1} \to$  $\mathbb R$  é definida como:

$$
J(w, b) := \sum_{(x_i, y_i) \in \mathcal{M}} \gamma_f ||w||_q - y_i (w \cdot x_i + b),
$$

onde  $M$  é o subconjunto de  $Z$  que viola (2) para os dados  $(w, b)$ , assim  $\mathcal{M} := \{ (x_i, y_i) \in Z : y_i (w \cdot x_i + b)$  $\gamma_f ||w||_q$ .

Seguindo a abordagem on-line do gradiente estocástico, o processo de minimização começa com valores iniciais  $(w<sup>0</sup>, b<sup>0</sup>)$ , normalmente  $(0, 0)$ . A cada iteração do algoritmo, um par  $z_i = (x_i, y_i)$  é escolhido e verificado contra  $(w^t, b^t)$ ,  $t \in \{1, 2, \dots\}$ . Se o par  $z_i$  escolhido for um erro, ou seja, se  $y_i(w^t \cdot x_i + b^t) < \gamma_f ||w^t||_q$ , então um novo vetor normal  $w^{t+1}$  e a constante  $b^{t+1}$  são construídos usando o gradiente de J. Tomando as derivadas parciais de J em relação à  $w_i$ ,  $j \in \{1, \ldots, d\}$ , e à b quando  $1 < q < \infty$ , tem-se:

$$
\frac{\partial J(w, b)}{\partial w_j} = \gamma_f \left( \sum_{i=1}^d |w_i|^q \right)^{\frac{1}{q}-1} |w_j|^{q-1} \sinh(w_j) - y_i x_{ij}
$$
  

$$
\frac{\partial J(w, b)}{\partial b} = -y_i
$$

Sendo assim, para  $1 < q < \infty$ , obtém-se a seguinte regra de correção para o GFMP quando  $z_i$  for um erro:

$$
w^{t+1} = w^t - \eta \left( \gamma_f ||w^t||_q^{1-q} |w^t|^{q-1} \text{sinal}(w^t) + y_i x_i \right)
$$
  

$$
b^{t+1} = b^t + \eta y_i,
$$

onde  $\eta \in (0, 1]$  é a taxa de aprendizado,  $|w| :=$  $(|w_i|, \ldots, |w_d|)'$ , e sinal $(w) := (\text{sinal}(w_i), \ldots, \text{sinal}(w_d))'$ .

Para se ter uma regra de atualização para os casos onde  $p =$ 1 ou  $p = \infty$ , pega-se o limite  $q \uparrow \infty$  e  $q \downarrow 1$ , respectivamente, na expressão da  $\partial J / \partial w_i$ . Para  $p = \infty$ , a análise é trivial, seguindo a regra derivada.

$$
w^{t+1} = w^t - \eta \left( \gamma_f \sinh(w^t) + y_i x_i \right).
$$

Para  $p = 1$ , reescreve-se  $\partial J/\partial w_i$  como:

$$
\frac{\partial J(w,b)}{\partial w_j} = \frac{|w_j|^{q-1}}{\sum_{i=1}^d |w_i|^q} \gamma_f ||w||_q \text{sinal}(w_j) - y_i x_{ij},
$$

e considera-se o limite:

$$
L := \lim_{q \to \infty} \frac{|w_j|^{q-1}}{\sum_{i=1}^d |w_i|^q}.
$$

Nota-se que:

$$
\frac{|w_j|^{q-1}}{d \max_i |w_i|^q} \le \frac{|w_j|^{q-1}}{\sum_{i=1}^d |w_i|^q} \le \frac{|w_j|^{q-1}}{\max_i |w_i|^q}.
$$

Assim, para  $|w_j| < \max_i |w_i|$ , tem-se  $L = 0$ .

Agora, para tratar o caso onde  $|w_j| = \max_i |w_i|$ , seja  $M :=$  $\max_i |w_i|$  e o conjunto de índices  $N := \{k \in \{1, \ldots, d\} :$  $|w_k| = M$  e seja n a cardinalidade de N. Então, tem-se:

$$
L = \lim_{q \to \infty} \frac{M^{q-1}}{nM^q + \sum_{i \notin N} w_i|^q} \times \frac{\frac{1}{(d-n)M^q}}{\frac{1}{(d-n)M^q}} \\
= \lim_{q \to \infty} \frac{1/(d-n)M^{-1}}{n/(d-n) + \frac{\sum_{i \notin N} |w_i|^q}{(d-n)M^q}} = \frac{1}{nM} = \frac{1}{n||w||_{\infty}},
$$

e, com isso, tem-se a regra de atualização:

$$
w_j^{t+1} = \begin{cases} w_j^t - \eta \left( \gamma_f \sinh(w_j^t) / n^t + y_i x_{ij} \right) & \text{se } |w_j| = ||w||_{\infty} \\ w_j^t - \eta \left( y_i x_{ij} \right) & \text{se } |w_j| < ||w||_{\infty} \end{cases}
$$

onde  $n^t$  é a cardinalidade do conjunto  $N^t := \{k \in$  $\{1,\ldots,d\}: |w_k^t| = ||w^t||_{\infty}\}.$ 

O algoritmo 1 descreve o Perceptron de Margem Geométrica Fixa com norma  $p$ .

```
Algoritmo 1: Perceptron de Margem Geometrica Fixa ´
    Entrada: conjunto Z = \{(x_i, y_i)\}, i \in \{1, ..., m\};
                  margem geométrica fixa \gamma_f;
                  limite superior no número de iterações max;
   Saída: vetor de pesos w e bias b;
 1 início
 2 | inicializar (w^0, b^0);\mathbf{3} \mid j \leftarrow 0;4 \mid t \leftarrow 0;\mathfrak{s} | stop \leftarrow false;6 enquanto j \leq max e \neg stop faça
7 \mid \text{ } erro \leftarrow falso;
\mathbf{8} | para i de 1 até m faça
 9 |\quad| \quad \textbf{se } y_i \, (w^t \cdot x_i + b^t) < \gamma_f ||w^t||_q \, \textbf{então}10 \vert \vert \vert wt+1 \leftarrow w^t –
                       \eta\left(\gamma_f||w^t||_q^{1-q}|w^t|^{q-1}\text{sinal}(w^t)+y_ix_i\right);\begin{array}{c|c|c|c|c|c} \hline \end{array} iii b
                        t+1 \leftarrow b^t + \eta y_i;12 | \vert \vert | t \leftarrow t + 1;13 | | | erro \leftarrow verdadeiro;
14 \parallel \parallel fim se
15 \qquad fim para
16 se \neg \text{erro} então
17 | | stop \leftarrow verdadeiro;
18 fim se
19 \vert \vert j \leftarrow j+1;20 fim enquanto
21 fim
```
## IV. ALGORITMO DE MARGEM INCREMENTAL

Uma nova formulação para o problema de maximização da margem foi proposta por Leite e Fonseca Neto [3] e desenvolvida a partir da constatação de que, na obtenção da máxima margem, os pontos ou vetores suporte de classes contrárias se encontram à mesma distância do hiperplano separador, ou seja, considerando as margens das classes de rótulos positivo e negativo, tem-se  $\gamma^+ = \gamma^-$ , onde:

$$
\gamma^+ = \text{Min } y_i \left( w \cdot x_i + b \right), \text{ para todo } x_i \in Z^+
$$
  

$$
\gamma^- = \text{Min } y_i \left( w \cdot x_i + b \right), \text{ para todo } x_i \in Z^-
$$

Considerando a possibilidade da obtenção de soluções de margem fixa, em um número finito de correções, na solução do problema do GFMP:

$$
y_i(w \cdot x_i + b) \ge \gamma_f \cdot ||w||_q
$$
, para valores de  $\gamma_f < \gamma^*$ ,

onde  $\gamma^*$  é a máxima margem, os autores propõem a formulação e solução aproximada do problema de máxima margem, considerando a maximização explícita e direta da margem geométrica. Adaptando-se para uma norma  $p$ , devese resolver o seguinte problema de otimização:

$$
\begin{array}{c}\n\text{Max}_{w}\gamma_{g} \\
\text{Sujeito a} \\
y_{i}(w \cdot x_{i} + b) \geq \gamma_{g} \cdot ||w||_{q}\n\end{array}
$$

A técnica de solução desenvolvida consiste em uma estratégia de aprendizado incremental, através da qual são obtidas sucessivas soluções do problema do GFMP, para valores crescentes de margem. Esse parâmetro inicia com o valor zero e tem seus valores incrementados de forma consistente, até aproximar-se do valor da margem maxima. Ou seja, para um ´ conjunto de valores  $\gamma_f \in [0..\gamma^*),$  sendo:

$$
\gamma_f^{t+1} > \gamma_f^t, \text{ para } t = 1, \dots, T - 1, \gamma_f^1 = 0, \gamma_f^T \approx \gamma^*
$$

soluciona-se, sucessivamente, o problema de inequações não lineares:

,

$$
y_i(w \cdot x_i + b) \geq \gamma_f \cdot ||w||_q, i \in 1, \ldots, m,
$$

sendo cada solução equivalente à solução do problema do Perceptron de Margem Geométrica Fixa.

Para a atualização, a cada iteração, do valor da margem fixa, adotam-se duas regras, baseadas em uma estratégia de balanceamento, que garantem um direcionamento para a solução de máxima margem:

Primeira regra: caso a solução do problema forneça as margens, negativa e positiva, diferentes, pode-se dizer que a solução obtida não caracteriza uma solução de máxima margem. Portanto, corrige-se o valor da margem fixa na forma:

$$
\gamma_f^{t+1} = \frac{\gamma^+ + \gamma^-}{2},
$$

onde  $\gamma^+$  e  $\gamma^-$  são os valores relacionados, respectivamente, às menores distâncias projetadas dos pontos do conjunto  $Z^+$ e  $Z^-$  ao hiperplano separador da t-ésima iteração.

Pode-se observar que, nesse caso, haverá sempre a garantia de solução do novo problema, já que a nova margem fixa é sempre inferior à margem ótima, ou seja,  $\gamma_f^{t+1}$  =  $(\gamma^+ + \gamma^-)/2 < \gamma^*$ . Tal condição deriva do fato de que se as margens negativa e positiva são desiguais, então a margem total não é máxima, implicando  $\gamma^+ + \gamma^- < 2 \cdot \gamma^*$ . Também se tem a garantia de que a nova margem fixa obtida é superior à margem fixa anterior, ou seja:  $\gamma_f^{t+1} > \gamma_f^t$ . Tal condição derivase da constatação das seguintes relações de exclusividade:

$$
\gamma^+ > \gamma^t_f \,\mathop{\mathrm{e}}\nolimits\, \gamma^- \geq \gamma^t_f \,\mathop{\mathrm{ou}}\nolimits\, \gamma^+ \geq \gamma^t_f \,\mathop{\mathrm{e}}\nolimits\, \gamma^- > \gamma^t_f,
$$

garantindo um incremento no valor da nova margem fixa.

Segunda regra: caso a solução do problema forneça as margens, negativa e positiva, iguais, pode ser que a solução obtida seja uma solução de ótimo local. Portanto, torna-se necessário garantir um acréscimo no valor da nova margem fixa, na forma:

$$
\gamma_f^{t+1} = (1 + \Delta) \gamma_f^t,
$$

sendo  $\Delta$  ∈ (0, 1) uma constante de incremento.

Entretanto, adotando esse incremento, não se tem mais a garantia de solução do novo problema, já que o novo valor da margem fixa poderá ser igual ou maior que o valor da margem ótima, ou seja,  $\gamma_f^{t+1} \geq \gamma^*$ . Para a solução desse contratempo, é suficiente a imposição de um número máximo de iterações no número de épocas do algoritmo de treinamento, a partir do qual, caso não haja uma nova solução do problema GFMP,

adota-se como margem obtida o valor anterior da margem fixa, relacionado à última solução.

Uma forma adequada de escolha para essa constante é a de um valor proporcional à aproximação de margem desejada, isto é, se existe um desejo de uma aproximação  $\alpha$  da margem ótima (ou seja, a margem final obtida pelo algoritmo é igual ou superior a  $(1 - \alpha)\gamma^*, \alpha \in (0, 1)$ , o valor de  $\Delta$  deve ser escolhido como o valor de  $\alpha$ . A prova disto é que, considerando um  $t \geq 1$ , tem-se  $\gamma_f^t \in (0, \gamma^*)$  e  $\gamma_f^{t+1} = (1 + \alpha)\gamma_f^t$ . Consequentemente,  $\gamma_f^t \ge \gamma^*/(1+\alpha) > (1-\alpha)\gamma^*$ . Sendo assim, adotando-se o último valor viável de margem  $\gamma^w$ , assegura-se que a última margem de parada é superior à aproximação desejada, ou seja,  $\gamma^w \geq \gamma_f^t \geq (1 - \alpha)\gamma^*$ .

Adotando-se como solução inicial, ou ponto de partida, a solução do problema GFMP anterior, pode-se reduzir de forma gradativa a diferença existente entre o valor da margem final e as sucessivas margens fixas, tornando mais rápida a obtenção, a cada problema, do novo hiperplano separador.

O algoritmo de aprendizado (margem) incremental com norma *p* (*Incremental p-Margin Algorithm* – IMA<sub>n</sub>) possui um *loop* principal relacionado às correções do valor da margem fixa e um procedimento aninhado relativo ao algoritmo de treinamento do GFMP. O Algoritmo 2 apresenta a descrição do mesmo considerando a chamada, a cada iteração, do algoritmo de treinamento do GFMP no sentido de fornecer uma solução viável até a obtenção do hiperplano separador final.

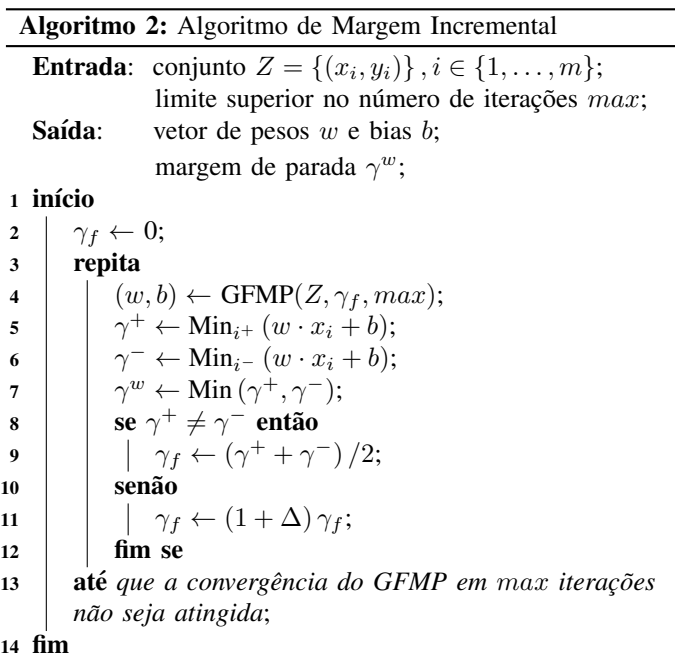

Gentile [5] propôs um algoritmo on-line de larga margem, chamado ALMA<sub>p</sub>. Internamente, o ALMA<sub>p</sub> utiliza uma generalização do perceptron denominada de algoritmo de norma p. O algoritmo funciona para o valores de norma  $p \geq 2$ . A regra de atualização é equivalente à do perceptron e seguida de um passo de normalização que controla o crescimento da norma. Essa normalização é necessária uma vez que o algoritmo utiliza a margem funcional  $\Gamma_q$  ao invés da margem geométrica  $\gamma_q$ . Uma diferença importante entre os dois algoritmos é que o  $IMA<sub>p</sub>$  faz a atualização em um processo em *batch* após cada solução do GFMP, ao contrário do  $ALMA<sub>p</sub>$  que atualiza o valor da margem em um processo on-line após cada correção. Ao contrário do  $\text{IMA}_p$ , o ALMA<sub>p</sub> começa impondo um valor de margem alto e a cada iteração reduz o valor até atingir uma solução viável. Uma vantagem significativa da estratégia em *batch* do IMA<sub>p</sub> de gradualmente aumentar o valor da margem é que sempre se tem uma solução viável durante todo o processo.

## V. FORMULAÇÕES ESPECIAIS

## A. Formulação L<sub>∞</sub>

Seja a minimização da norma  $L_1$  do vetor w, definindo um hiperplano separador com margem  $L_{\infty}$ . Ou seja, a distância computada dos pontos ao hiperplano separador é tal que maximiza o valor da maior componente do vetor normal. Nesse caso, é possível constatar que a solução, ou hiperplano, proveniente da formulação  $L_{\infty}$  se posiciona sempre quase perpendicular ao eixo da maior componente, tornandose dependente dessa coordenada. Tal afirmativa [6] pode ser evidenciada pelo fato de que a projeção  $L_{\infty}$ , considerando somente a maior coordenada, pode desprezar as coordenadas com valor nulo sem afetar o valor da distância projetada.

Ainda segundo Rosset et. al. [6], é possível estabelecer o relacionamento entre os valores de margens de duas normas distintas pelas respectivas definições, ou seja, para o caso de escolha de  $L_1$  e  $L_2$ :

$$
\frac{y_i(w \cdot x_i + b)}{||w||_1} = \frac{y_i(w \cdot x_i + b)}{||w||_2} \cdot \frac{||w||_2}{||w||_1}
$$

Pode-se, assim, observar que a margem  $L_{\infty}$ , relacionada à margem conjugada, tende a ser maior quando a relação entre as normas for maior que a unidade, o que ocorre, geralmente, quando o vetor  $w$  for mais esparso, o que justifica o seu emprego no problema de seleção de características. Para a definição de um hiperplano separador com margem  $L_{\infty}$ , podese optar pela solução do seguinte problema de otimização:

$$
\text{Max}_{w}\text{Min}_{x_{i}\in X}\left\{y_{i}\left(w\cdot x_{i}+b\right)/||w||_{1}\right\}
$$

Todavia, considerando o estabelecimento de uma margem funcional de valor unitário, ou seja:

$$
\operatorname{Min}_{x_i \in X} \{ y_i \left( w \cdot x_i + b \right) \} = 1,
$$

obtém-se o seguinte problema equivalente:

$$
\begin{array}{c}\n\text{Min } ||w||_1 \\
\text{Sujeito a} \\
y_i \left( w \cdot x_i + b \right) \ge 1\n\end{array}
$$

Substituindo o valor da norma  $L_1$  do vetor w, tem-se:

Min 
$$
\sum_j |w_j|
$$
  
Subjecto a  
 $y_i (w \cdot x_i + b) \ge 1$ 

Observando o fato de que  $w = w^+ - w^-$  implica em  $|w_j| =$  $w_j^+ + w_j^-$ , Kecman e Hadzic [7] propõem a solução desse problema na forma:

$$
\begin{array}{c}\n\text{Min } \sum_{j} \left( w_{j}^{+} + w_{j}^{-} \right) \\
\text{Subject to a} \\
y_{i} \left\langle w^{+} - w^{-}, \Phi \left( x_{i} \right) \right\rangle \geq 1, w_{j}^{+} \geq 0 \text{ e } w_{j}^{-} \geq 0\n\end{array}
$$

*B. Formulação*  $L_1$ 

De outra forma, para a minimização da norma  $L_{\infty}$  do vetor w, definindo um hiperplano separador com margem  $L_1$ , ou seja, a distância dos pontos ao hiperplano separador é tal que maximiza o somatório em módulo das componentes do vetor normal, Pedroso e Murata [8] propõem uma formulação que culmina na solução de um único problema de Programação Linear. Considerando o fato de que:  $||w||_{\infty} = \text{Max}_{i}|w_{i}|$ , o problema de maximização da margem, segundo [8], pode ser reformulado como:

$$
\text{Max}_{w} \text{Min}_{x_i \in X} \left\{ y_i \left( w \cdot x_i + b \right) / \text{Max}_i |w_i| \right\}
$$

Limitando o valor da margem funcional, de modo que  $Min_{x_i \in X} \{y_i \cdot (w \cdot x_i + b)\} = 1$ , o problema de otimização se torna equivalente a:

$$
\begin{aligned} \text{Max}_{w} & \{1/\text{Max}_{i}|w_{i}|\} \\ & \text{Sujeito a} \\ y_{i} \left(w \cdot x_{i} + b\right) \geq 1 \end{aligned}
$$

ou

$$
\begin{aligned}\n\text{Min } z\\ \text{Sujeito a} \\ y_i \left( w \cdot x_i + b \right) &\geq 1, z \geq +w_i \text{ e } z \geq -w_i \end{aligned}
$$

Mesmo com a possibilidade de se resolver um único problema de Programação Linear, percebe-se que a condução do processo de otimização no espaço primal para as formulações  $L_1$  e  $L_{\infty}$ , torna inviável a solução de problemas de altíssima dimensão, já que a matriz de coeficientes possuirá posto relacionado à quantidade destes parâmetros. Nesse sentido, verifica-se como oportuna a utilização da formulação proposta na solução do problema de maximização da margem para quaisquer valores de norma.

#### VI. EXPERIMENTOS E RESULTADOS

## *A. Conjuntos de Dados*

Para a análise dos resultados, foram utilizadas cinco bases linearmente separáveis, sendo três de *microarrays*. As bases utilizadas nesse artigo estão contidas no repositório de aprendizado de máquinas da UCI [9]. A base de dados Iris contém 3 séries de 50 instâncias das plantas Iris-Setosa, Iris-Versicolour e Iris-Virginica. Cada registro é composto por 4 atributos (larguras e comprimentos da pétala e da sépala). A combinação da classe Setosa contra as outras duas deixa a base linearmente separável. A base Mushroom contém atributos de diversas variedades de cogumelos e a tarefa do classificador é determinar quais são comestíveis. Ela conta com 98 componentes e possui 5644 amostras. A base Leukemia visa classificar pacientes com leucemia por meio de sua expressão genética. Os dados são uma combinação de amostras de 47 pacientes com leucemia linfóide aguda e 25 pacientes com leucemia mielóide aguda e apresentam informações de 7.129 genes. A base Prostate contém expressões gênicas de câncer de próstata, com 12.600 genes, derivados de amostras de 52 pacientes com tumor e 50 com tecidos normais. A base Breast contém biópsias de 24 pacientes de câncer de mama antes dos 4 ciclos de tratamento taxotere. Ela conta com 12.625 genes.

#### *B. Resultados*

Foram comparados os valores de margem do  $IMA<sub>p</sub>$  com as margens máximas encontradas pelas soluções de Programação Linear (PL), quando  $p = 1$  ou  $p = \infty$ , e pelo SVM<sup>light</sup> [10], para a norma euclidiana ( $p = 2$ ). Os resultados são mostrados nas tabelas I, II e III. Os resultados do  $MA<sub>p</sub>$  estão divididos em alguns estágios, que são soluções do GFMP. Os números de iterações e atualizações estão acumulados para as chamadas ao GFMP. É possível observar que o algoritmo obtém soluções viáveis em um número pequeno de iterações e se aproxima das soluções exatas encontras pela PL e pelo SVM $^{light}$ .

O algoritmo foi comparado, tambem, com o algoritmo ´  $\text{ALMA}_p$ . Para o ALMA<sub>p</sub>, forma utilizados os parâmetros  $B = 1/\alpha$  e  $C = \sqrt{2}$ , como sugerido por Gentile [5]. Para esses testes, as bases de dados foram normalizadas, sob uma norma p. Isso devido ao fato do  $ALMA<sub>p</sub>$  só funcionar em bases normalizadas. As tabelas IV, V e VI mostram as comparações entre as execuções dos algoritmos  $ALMA_n$  e  $IMA_n$  para  $p = 2, p = 6$  e  $p = 10$ , assim como feito em [5].

Tabela I COMPARAÇÃO ENTRE O  $IMA_{\infty}$  E A SOLUÇÃO DE PL

| <b>Base</b>   | <b>Algoritmo</b> | <b>GFMP</b>              | <b>Iterações</b> | <b>Atualizações</b> | <b>Margem</b> |
|---------------|------------------|--------------------------|------------------|---------------------|---------------|
| Iris          |                  | 1                        | 4                | 5                   | 0,094958      |
|               |                  | $\overline{c}$           | 7                | 7                   | 0,403104      |
|               | $IMA_{\infty}$   | 14                       | 692              | 1600                | 0,510942      |
|               |                  | 28                       | 4470             | 9085                | 0,534489      |
|               |                  | 39                       | 804622           | 1609283             | 0,549143      |
|               |                  | 40                       | 8454595          | 16907773            | 0,549693      |
|               | PL               |                          |                  |                     | 0,550000      |
|               |                  | $\overline{1}$           | $\overline{23}$  | $\overline{81}$     | 0,007634      |
|               |                  | $\overline{c}$           | 29               | 93                  | 0,013743      |
|               | $IMA_{\infty}$   | 15                       | 590              | 2866                | 0,087246      |
| Mushroom      |                  | 29                       | 4935             | 103155              | 0,097643      |
|               |                  | 40                       | 19344            | 712141              | 0.099198      |
|               |                  | 44                       | 70142            | 3945027             | 0,099636      |
|               | PL               | ÷,                       |                  |                     | 0,100000      |
|               |                  | $\overline{1}$           | 29               | 69                  | 55,078137     |
|               |                  | $\overline{c}$           | 31               | 71                  | 98,837447     |
|               | $IMA_{\infty}$   | 18                       | 277              | 731                 | 860,661487    |
| Leukemia      |                  | 39                       | 3358             | 18152               | 1498,990332   |
|               |                  | 55                       | 16651            | 99300               | 1622,202935   |
|               |                  | 66                       | 34198            | 201511              | 1657,440285   |
|               | $\overline{PL}$  |                          |                  |                     | 1760,587794   |
|               |                  | $\overline{1}$           | 84               | $\overline{271}$    | 0,137196      |
|               | $IMA_{\infty}$   | $\overline{c}$           | 86               | 273                 | 0,883238      |
|               |                  | 8                        | 186              | 517                 | 9,514515      |
| Prostate      |                  | 14                       | 544              | 2118                | 25,686145     |
|               |                  | 27                       | 3945             | 27584               | 40,587431     |
|               |                  | 38                       | 17316            | 124720              | 45,050108     |
|               | $\overline{PL}$  | $\overline{\phantom{a}}$ |                  |                     | 48,315219     |
|               | $IMA_{\infty}$   | $\overline{1}$           | $\overline{20}$  | 44                  | 0,712290      |
| <b>Breast</b> |                  | $\overline{2}$           | 31               | 69                  | 6,267710      |
|               |                  | 17                       | 477              | 2008                | 237,448612    |
|               |                  | 41                       | 4517             | 25948               | 321,996845    |
|               |                  | 61                       | 13845            | 90521               | 349,313626    |
|               |                  | 68                       | 28919            | 200043              | 359,589871    |
|               | PL               |                          |                  |                     | 417,846509    |

Tabela II COMPARAÇÃO ENTRE O  $IMA_2$  E A SOLUÇÃO DO  $SMV^{light}$ 

| <b>Base</b>   | <b>Algoritmo</b>                  | <b>GFMP</b>              | <b>Iterações</b> | <b>Atualizações</b> | <b>Margem</b> |
|---------------|-----------------------------------|--------------------------|------------------|---------------------|---------------|
| Iris          |                                   | 1                        | $\overline{4}$   | 5                   | 0.174052      |
|               |                                   | $\overline{2}$           | 57               | 156                 | 0.692600      |
|               | IMA <sub>2</sub>                  | 10                       | 209              | 512                 | 0,771528      |
|               |                                   | 18                       | 9730             | 19036               | 0,789825      |
|               |                                   | 23                       | 10724            | 20914               | 0.803810      |
|               |                                   | 28                       | 12252            | 23970               | 0,816950      |
|               | $\overline{\mathrm{SVM}^{light}}$ | ÷                        |                  |                     | 0,817555      |
|               |                                   | ī                        | 23               | $\overline{81}$     | 0,054074      |
|               |                                   | $\overline{2}$           | 29               | 93                  | 0.095856      |
|               | IMA <sub>2</sub>                  | 14                       | 991              | 4466                | 0,337148      |
|               |                                   | 18                       | 2101             | 14655               | 0,349794      |
| Mushroom      |                                   | 26                       | 14589            | 202751              | 0,361704      |
|               |                                   | 32                       | 88498            | 2381053             | 0,364725      |
|               | $\overline{\text{SVM}^{light}}$   | $\overline{\phantom{0}}$ |                  |                     | 0,365719      |
|               |                                   | ī                        | 29               | 69                  | 1732,151920   |
|               |                                   | $\overline{2}$           | 31               | 71                  | 3151,000863   |
|               | IMA <sub>2</sub>                  | 9                        | 198              | 699                 | 10192,507569  |
|               |                                   | 17                       | 988              | 5291                | 12514,607498  |
| Leukemia      |                                   | 29                       | 6600             | 47316               | 13054,957828  |
|               |                                   | 33                       | 15221            | 116196              | 13152,288305  |
|               | SVM <sup>light</sup>              | $\overline{\phantom{0}}$ |                  |                     | 13444,174637  |
|               | IMA <sub>2</sub>                  | $\overline{1}$           | 84               | 271                 | 6,781741      |
|               |                                   | $\overline{c}$           | 86               | 273                 | 43,587395     |
| Prostate      |                                   | 8                        | 301              | 1049                | 336,283441    |
|               |                                   | 12                       | 904              | 5157                | 415.990657    |
|               |                                   | 21                       | 6822             | 61416               | 450,010909    |
|               |                                   | 25                       | 13894            | 135314              | 456,902969    |
|               | $\overline{\text{SVM}^{light}}$   | ÷,                       |                  |                     | 472,675499    |
| <b>Breast</b> | IMA <sub>2</sub>                  | ī                        | 20               | 44                  | 36,711967     |
|               |                                   | $\overline{c}$           | 32               | 71                  | 504,269047    |
|               |                                   | 6                        | 79               | 206                 | 3450,029626   |
|               |                                   | 14                       | 989              | 5091                | 4378,271355   |
|               |                                   | 22                       | 13268            | 76646               | 4562,511185   |
|               |                                   | 23                       | 27066            | 158056              | 4570,891690   |
|               | $S\overline{VM}^{light}$          | ÷,                       |                  |                     | 4830,037506   |

Tabela III  $COMPARA\zeta\tilde{A}O$  ENTRE O  $IMA_1$  E A SOLUÇÃO DE PL

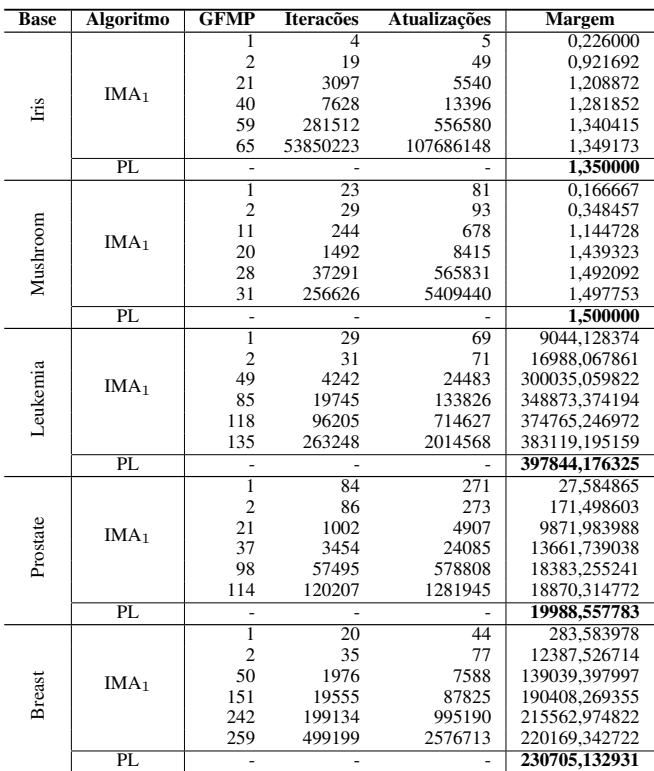

A partir dos resultados, pode-se observar que o  $MA<sub>p</sub>$  obteve soluções mais precisas em relação à aproximação escolhida e com menos atualizações, na maioria das execuções, que as obtidas pelo ALMA<sub>p</sub>. Vale lembrar que o ALMA<sub>p</sub> é dependente da escolha do parâmetro  $\alpha$ , podendo obter uma aproximação ruim se for escolhido um valor alto e podendo a solução não convergir em um tempo satisfatório se for escolhido um valor baixo. É importante destacar, também, que o IMA<sub>p</sub> garante, caso escolhido um valor para  $\alpha$ , soluções iguais ou superiores à essa aproximação.

Tabela IV COMPARAÇÃO ENTRE OS ALGORITMOS ALMA E IMA PARA  $p = 2$ 

| <b>Base</b>   | $\alpha$ | ALMA <sub>2</sub> |       |               | IMA <sub>2</sub> |                |               |
|---------------|----------|-------------------|-------|---------------|------------------|----------------|---------------|
|               |          | It.               | At.   | <b>Margem</b> | It.              | At.            | <b>Margem</b> |
| lris          | 0.5      | 45                | 118   | 0,090416      | $\overline{2}$   | $\overline{2}$ | 0,110175      |
|               | 0,4      | 80                | 224   | 0.099124      | $\overline{2}$   | $\overline{c}$ | 0,110175      |
|               | 0,3      | 86                | 383   | 0,117973      | $\overline{c}$   | $\overline{c}$ | 0,110175      |
|               | 0,2      | 421               | 1415  | 0,105981      | $\overline{2}$   | $\overline{c}$ | 0,110175      |
|               | 0,1      | 1073              | 5982  | 0,116127      | 182              | 362            | 0,121484      |
| Mushroom      | 0,5      | 105               | 1269  | 0,029715      | 210              | 945            | 0,288894      |
|               | 0,4      | 115               | 1362  | 0,053297      | 252              | 1238           | 0,304400      |
|               | 0,3      | 144               | 1637  | 0,085424      | 315              | 1901           | 0,316641      |
|               | 0,2      | 172               | 2004  | 0,109271      | 11387            | 147559         | 0,359838      |
|               | 0,1      | 246               | 3459  | 0,160323      | 615              | 4134           | 0,333293      |
|               | 0,5      | 122               | 734   | 0,037511      | 196              | 779            | 0,042208      |
|               | 0,4      | 127               | 1071  | 0,047563      | 434              | 2329           | 0,054253      |
| Leukemia      | 0,3      | 233               | 2237  | 0.049439      | 190              | 771            | 0,047739      |
|               | 0,2      | 382               | 5160  | 0,055853      | 219              | 831            | 0,051707      |
|               | 0,1      | 1412              | 22927 | 0,059411      | 1065             | 8125           | 0,058506      |
|               | 0,5      | 547               | 2486  | 0,020795      | 732              | 4442           | 0,028114      |
|               | 0,4      | 677               | 3975  | 0,023868      | 537              | 2693           | 0,023526      |
| Prostate      | 0,3      | 911               | 7374  | 0,027180      | 579              | 2979           | 0,027068      |
|               | 0,2      | 1561              | 17672 | 0,030083      | 2535             | 25372          | 0,032496      |
|               | 0,1      | 4011              | 74497 | 0,033049      | 2531             | 23445          | 0,032676      |
| <b>Breast</b> | 0,5      | 117               | 533   | 0,045557      | 157              | 712            | 0,057387      |
|               | 0,4      | 172               | 914   | 0,049812      | 61               | 175            | 0,050208      |
|               | 0,3      | 249               | 1711  | 0,056568      | 62               | 175            | 0,056934      |
|               | 0,2      | 449               | 4012  | 0,064492      | 742              | 4572           | 0,068205      |
|               | 0,1      | 1677              | 17317 | 0,068666      | 969              | 6824           | 0,069442      |

Tabela V COMPARAÇÃO ENTRE OS ALGORITMOS ALMA E IMA PARA  $p = 6$ 

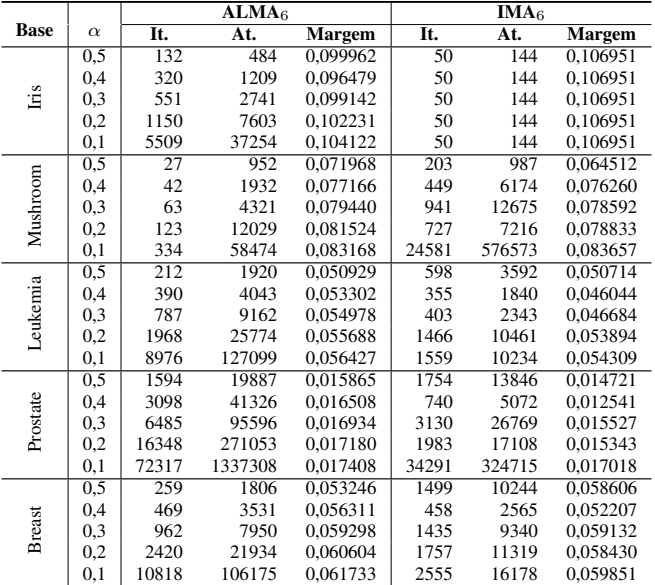

Tabela VI COMPARAÇÃO ENTRE OS ALGORITMOS ALMA E IMA PARA  $p = 10$ 

|               |          | $\overline{\text{ALMA}}_{10}$ |         |               | $\overline{\text{IMA}}_{10}$ |        |               |  |
|---------------|----------|-------------------------------|---------|---------------|------------------------------|--------|---------------|--|
| <b>Base</b>   | $\alpha$ | It.                           | At.     | <b>Margem</b> | It.                          | At.    | <b>Margem</b> |  |
| lris          | 0,5      | 312                           | 1130    | 0.089272      | 70                           | 201    | 0.099915      |  |
|               | 0,4      | 536                           | 2374    | 0.091944      | 70                           | 201    | 0.099915      |  |
|               | 0,3      | 936                           | 5429    | 0,094510      | 70                           | 201    | 0,099915      |  |
|               | 0,2      | 2392                          | 15372   | 0,096543      | 70                           | 201    | 0,099915      |  |
|               | 0,1      | 11658                         | 75410   | 0,098182      | 70                           | 201    | 0,099915      |  |
| Mushroom      | 0,5      | 32                            | 1362    | 0,080589      | 4067                         | 96230  | 0,087598      |  |
|               | 0,4      | 54                            | 2870    | 0,084387      | 778                          | 8273   | 0,081963      |  |
|               | 0,3      | 76                            | 6548    | 0.086458      | 312                          | 1448   | 0.069343      |  |
|               | 0,2      | 156                           | 18658   | 0,087632      | 7965                         | 241422 | 0,088596      |  |
|               | 0,1      | 476                           | 91884   | 0,089098      | 1584                         | 23073  | 0,086113      |  |
|               | 0,5      | 416                           | 3730    | 0,049628      | 334                          | 1552   | 0.039733      |  |
|               | 0,4      | 769                           | 7876    | 0.050784      | 1104                         | 6960   | 0.048613      |  |
|               | 0,3      | 1650                          | 18477   | 0,051724      | 1314                         | 8686   | 0,049745      |  |
| Leukemia      | 0,2      | 4399                          | 52744   | 0,052303      | 2265                         | 15441  | 0,052258      |  |
|               | 0,1      | 20638                         | 262021  | 0,052739      | 1546                         | 9736   | 0,050318      |  |
| Prostate      | 0,5      | 3946                          | 50246   | 0.013445      | 730                          | 4866   | 0.009763      |  |
|               | 0,4      | 7687                          | 106398  | 0,013816      | 1314                         | 10180  | 0,011389      |  |
|               | 0,3      | 16514                         | 248418  | 0,014062      | 1871                         | 14623  | 0,011745      |  |
|               | 0,2      | 43709                         | 712592  | 0,014220      | 2263                         | 17772  | 0,012134      |  |
|               | 0,1      | 199385                        | 3550823 | 0,014330      | 83282                        | 791682 | 0,014123      |  |
|               | 0,5      | 484                           | 3347    | 0,052366      | 1012                         | 6240   | 0.049478      |  |
|               | 0,4      | 902                           | 6906    | 0.054280      | 4706                         | 31562  | 0.055894      |  |
| <b>Breast</b> | 0,3      | 1911                          | 15862   | 0,055821      | 522                          | 2965   | 0,044652      |  |
|               | 0,2      | 5002                          | 44724   | 0,056942      | 2103                         | 13946  | 0,053920      |  |
|               | 0,1      | 23157                         | 219849  | 0,057586      | 7290                         | 48105  | 0,056496      |  |

# VII. CONCLUSÃO

Neste trabalho foi introduzido um novo algoritmo para a construção de classificadores de larga margem com norma arbitrária. A partir dos testes computacionais, o algoritmo mostrou-se eficiente e robusto e, com isso, foi possível a obtenção de excelentes aproximações das soluções de máxima margem para diferentes valores de norma. Além disso, o algoritmo é baseado no modelo perceptron, o que torna suas compreensão e implementação simples.

#### **REFERÊNCIAS**

- [1] V. N. Vapnik, *The nature of statistical learning theory*. New York, NY, USA: Springer-Verlag New York, Inc., 1995.
- [2] A. Dax, "The distance between two convex sets," *Linear Algebra and its Applications*, vol. 416, pp. 184–213, 2006.
- [3] S. C. Leite and R. Fonseca Neto, "Incremental margin algorithm for large margin classifiers," *Neurocomputing*, vol. 71, pp. 1550–1560, 2008.
- [4] F. Rosenblatt, "The perceptron: A probabilistic model for information storage and organization in the brain," *Psychological Review*, vol. 65, pp. 386–407, 1958.
- [5] C. Gentile, "A new approximate maximal margin classification algorithm," *Journal of Machine Learning Research*, vol. 2, pp. 213–242, 2001.
- [6] S. Rosset, J. Zhu, and T. Hastie, "Boosting as a regularized path to a maximum margin classifier," *Journal of Machine Learning Research*, vol. 5, pp. 941–973, 2004.
- [7] V. Kecman and I. Hadzic, "Support vectors selection by linear programming," in *Proceedings of the International Joint Conference on Neural Networks*, 2000, pp. 193–198.
- [8] J. P. Pedroso and N. Murata, "Support vector machines with different norms: motivation, formulations and results," *Pattern Recognition Letters*, vol. 22, no. 12, pp. 1263–1272, 2001.
- [9] A. Asuncion and D. J. Newman, "UCI machine learning repository," 2007. [Online]. Available: A. Asuncion and D. J. Newman,<br>chine learning repository," 2007. [Online]. http://www.ics.uci.edu/∼mlearn/MLRepository.html
- [10] T. Joachims, "Making large-scale SVM learning practical," in *Advances in Kernel Methods - Support Vector Learning*, B. Schölkopf, C. Burges, and A. Smola, Eds. MIT Press, Cambridge, MA, USA, 1999.